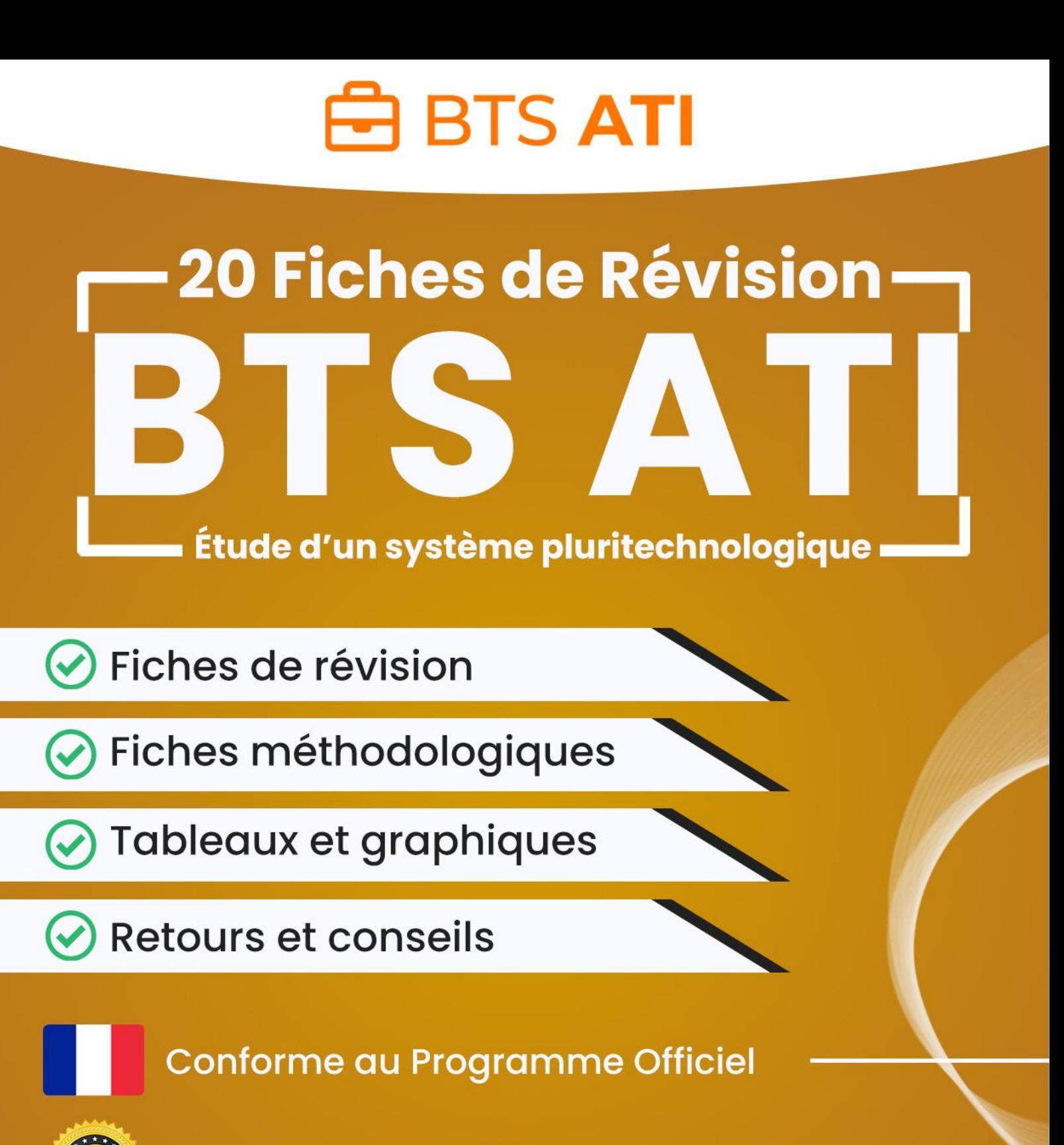

Garantie Diplômé(e) ou Remboursé

4,65 selon l'Avis des Étudiants

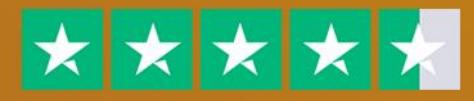

www.btsati.fr

# **PrÈambule**

## **1. Le mot du formateur :**

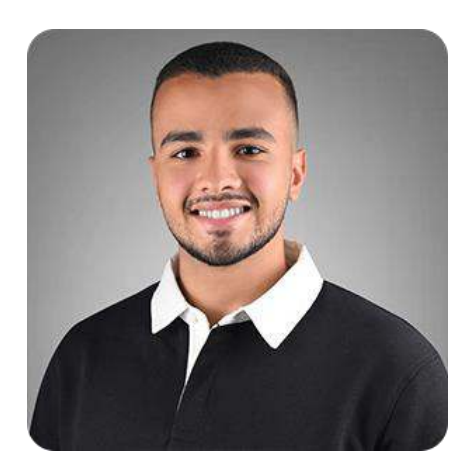

### Hello, moi c'est **Ilyas Fares**

D'abord, je tiens à te remercier de m'avoir fait confiance et d'avoir choisi [www.btsati.fr.](http://www.btsati.fr/) 

Si tu lis ces quelques lignes, saches que tu as déjà fait le choix de la **rÈussite**.

Dans cet E-Book, tu découvriras comment j'ai obtenu mon BTS ATI avec une moyenne de 16.85/20 grâce à ces **fiches de rÈvisions**.

## **2. Pour aller beaucoup plus loin :**

Si tu lis ces quelques lignes, c'est que tu as déjà fait le choix de la réussite, félicitations à toi.

En effet, tu as probablement déjà pu accéder aux [77 Fiches de RÈvision](https://btsati.fr/fiches-de-revision) et nous t'en remercions.

Vous avez été très nombreux à nous demander de créer une *formation 100% vidéo* axée sur l'apprentissage de manière efficace de toutes les informations et notions à connaître.

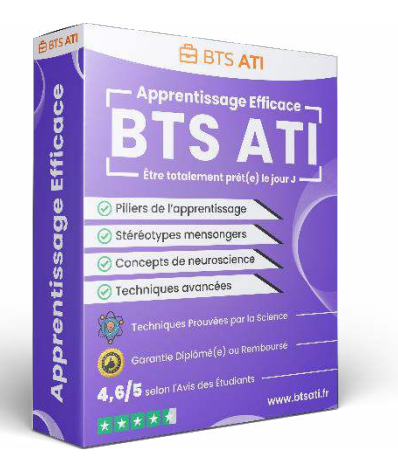

Chose promise, chose due : Nous avons créé cette formation unique composée de 5 **modules ultra-complets** afin de vous aider, à la fois dans vos révisions en BTS ATI, mais également pour toute la vie.

En effet, dans cette formation vidéo de **plus d'1h20 de contenu ultra-ciblé**, nous abordons différentes notions sur l'apprentissage de manière très efficace. Oubliez les "séances de révision" de 8h d'affilés qui ne fonctionnent pas, adoptez plutôt des vraies techniques d'apprentissages **totalement prouvées par la neuroscience**.

# **3. Contenu de la formation vidÈo :**

### **Cette formation est divisée en 5 modules :**

- 1. **Module 1 Principes de base de l'apprentissage (21 min) :** Une introduction globale sur l'apprentissage.
- 2. **Module 2 StÈrÈotypes mensongers et mythes concernant l'apprentissage (12 min) :** Pour démystifier ce qui est vrai du faux.
- 3. **Module 3 Piliers nÈcessaires pour optimiser le processus de l'apprentissage (12**  min) : Pour acquérir les fondations nécessaires au changement.
- 4. **Module 4 Point de vue de la neuroscience (18 min) :** Pour comprendre et appliquer la neuroscience à sa guise.
- 5. Module 5 Différentes techniques d'apprentissage avancées (17 min) : Pour avoir un plan d'action complet étape par étape.
- 6. **Bonus -** Conseils personnalisés, retours d'expérience et recommandation de livres : Pour obtenir tous nos conseils pour apprendre mieux et plus efficacement.

Découvrir Apprentissage Efficace

# E4 : Étude d'un système pluritechnologique

### Présentation de l'épreuve :

Cette épreuve E4 « Étude d'un système pluritechnologique » est une épreuve se subdivisant en 2 sous-épreuves, à savoir :

- E4.1 Étude des spécifications générales d'un système pluritechnologique : Coefficient 3, épreuve écrite, durée de 3 heures ;
- E4.2 Vérifications des performances mécaniques et électriques d'un système pluritechnologique : Coefficient 3, épreuve écrite, durée de 3 heures.

Cette épreuve dispose donc d'un coefficient total de 6, ce qui représente 25 % de la note finale, d'où son importance.

### Conseil:

L'épreuve E4 est capitale pour la réussite du BTS ATI. En effet, elle représente 25 % de la note finale, ce qui signifie qu'il peut tout-à-fait s'agir des points qui te feront obtenir le BTS.

Il ne faut donc surtout pas la négliger et avoir les bonnes clés entre les mains te permettra d'obtenir une excellente note sans trop de difficulté.

De plus, il s'agira surtout d'une capacité de réflexion et d'improvisation à l'écrit. L'apprentissage par cœur de manière « scolaire » n'est donc pas forcément ce qu'on te recommande. Ci-dessous, nous avons rédigé toutes les notions principales à connaître pour mener à bien cette épreuve.

Privilégie également ton entraînement grâce aux annales d'épreuves pour être sûr d'être prêt(e) à 100 %.

# Table des matières

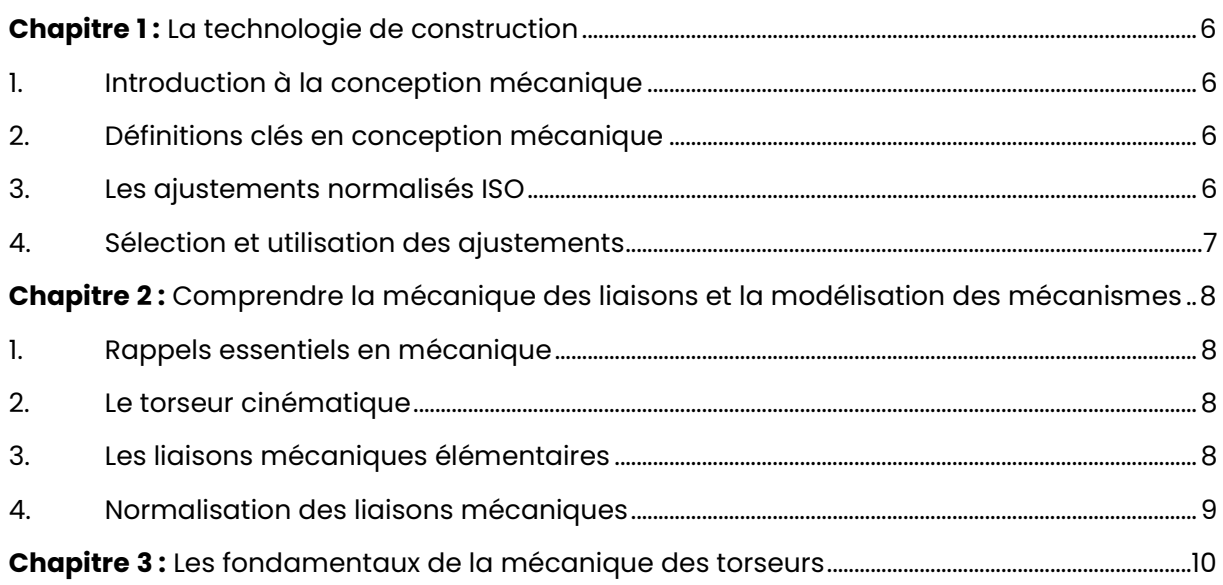

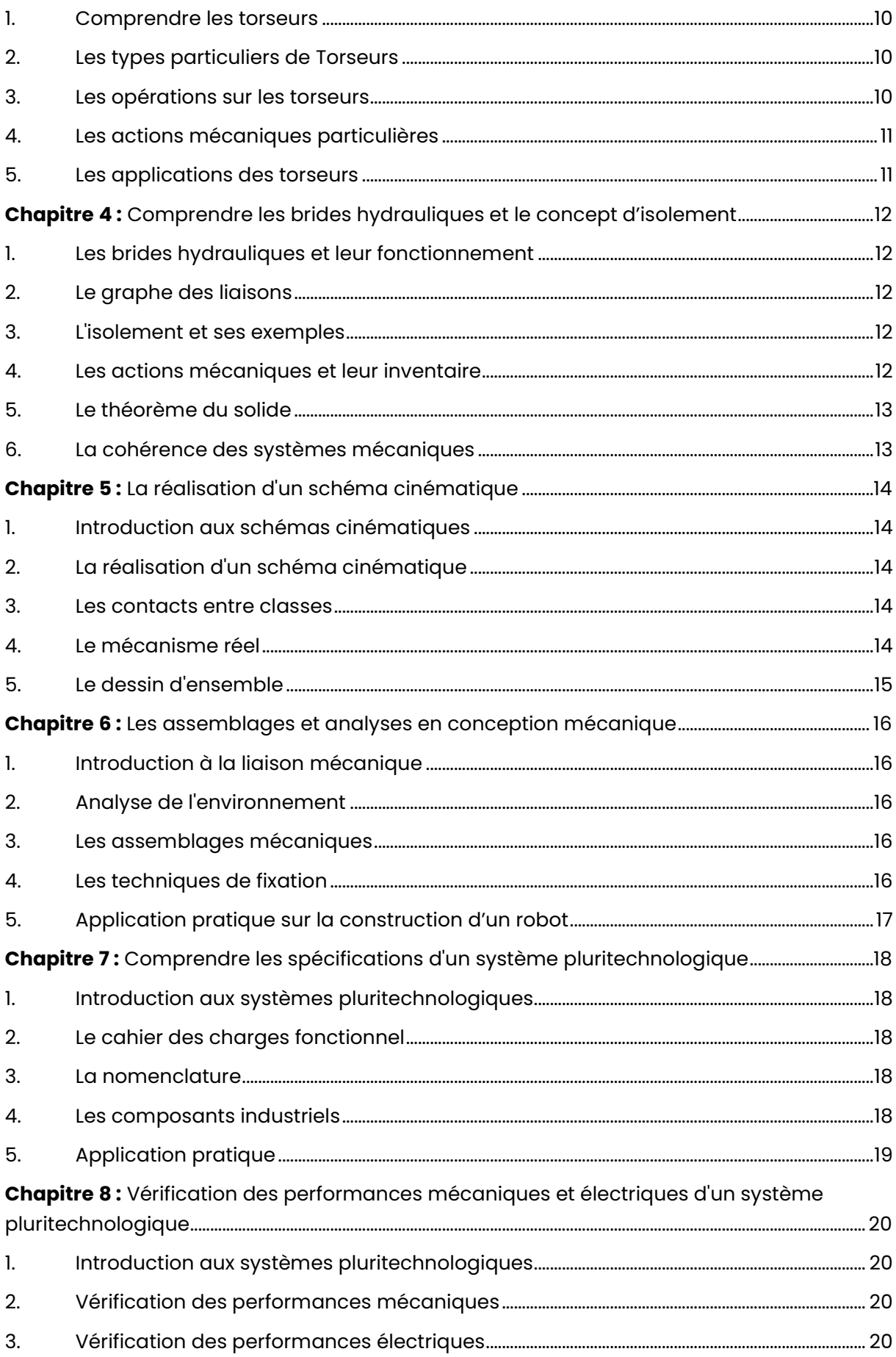

4.

# <span id="page-6-0"></span>**Chapitre 1 :** La technologie de construction

# <span id="page-6-1"></span>**1. Introduction à la conception mécanique :**

### **L'imperfection inÈvitable de la fabrication :**

Lors de la création d'une pièce mécanique, il est impossible d'obtenir des dimensions parfaites, même avec les techniques d'usinage les plus avancées. Par exemple, si on souhaite fabriquer un arbre cylindrique de 10 mm de diamètre, le diamètre réel sera inévitablement plus grand ou plus petit que la valeur nominale de 10 mm.

### La notion de tolérance :

Pour pallier ces imprécisions, on définit une tolérance pour chaque dimension sur le dessin de la pièce. Cette tolérance est une marge d'imprécision acceptable. Ainsi, pour un arbre de diamètre nominal 10 mm, la tolérance pourrait être de ±0,1 mm, signifiant que le diamètre réel peut varier entre 9,9 mm et 10,1 mm.

# <span id="page-6-2"></span>**2. DÈfinitions clÈs en conception mÈcanique :**

### **La cote effective :**

C'est la dimension réelle de la pièce que l'on obtient après mesure.

### **Les cotes limites :**

Ce sont les dimensions maximale (Cmax) et minimale (Cmin) entre lesquelles la cote effective doit se situer.

### L'intervalle de tolérance (IT) :

Il s'agit de la différence entre la cote maximale et la cote minimale : IT=Cmax - Cmin.

### **Le jeu dans l'assemblage :**

Le jeu maximal est égal à l'alésage maximal moins l'arbre minimal, tandis que le jeu minimal est l'égal de l'alésage minimal moins l'arbre maximal.

# <span id="page-6-3"></span>**3. Les ajustements normalisÈs ISO :**

### **Qu'est-ce qu'un ajustement ?**

Un ajustement est l'assemblage de deux pièces de même dimension nominale.

### **Désignation normalisée ISO :**

Pour simplifier l'écriture des intervalles de tolérance et les positionner par rapport à la cote nominale, l'organisation ISO a développé une désignation codée. Par exemple, Φ 60 E8 f7. Dans cette désignation, l'alésage est toujours donné en premier, c'est le système de l'alésage normal.

### **Signification d'une cote ISO :**

La cote nominale sert de référence pour positionner les intervalles de tolérances et les écarts. La qualité indique la taille de l'intervalle de tolérance choisi : plus ce chiffre est important, plus l'intervalle de tolérance est grand. L'écart définit l'écart entre la cote nominale et l'intervalle de tolérance choisi.

### **Choix d'un aiustement:**

Le choix d'un ajustement dépend de plusieurs facteurs, notamment le jeu désiré dans l'assemblage. Pour simplifier la fabrication et la cotation, on utilise habituellement le système d'alésage normal H. C'est-à-dire que l'alésage est toujours coté en H, seule la dimension de l'arbre est à choisir en fonction du jeu désiré. Le système à arbre normal est utilisé lorsque l'arbre est commercialisé (roulements, barres d'acier rectifiées, etc.).

# <span id="page-7-0"></span>4. Sélection et utilisation des ajustements :

### Les principaux ajustements :

Les principaux ajustements sont classés en fonction du jeu et de la précision souhaités. Le tableau ci-dessous présente quelques exemples d'ajustements couramment utilisés.

### **Exemples d'ajustements:**

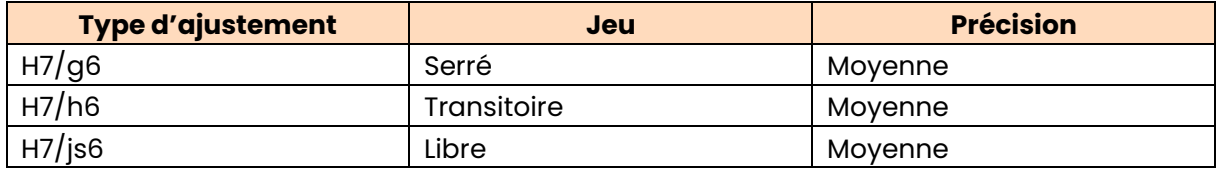

### Choisir un ajustement en fonction du contexte :

Le choix d'un ajustement dépend du contexte de l'assemblage et des contraintes mécaniques quxquelles la pièce sera soumise. Par exemple, si un assemblage doit supporter des charges importantes, on peut choisir un ajustement serré pour minimiser les jeux et les vibrations.

### L'écart ISO:

L'écart ISO correspond à la valeur imposée par rapport à la ligne zéro, la valeur de la qualité fait varier la hauteur du rectangle, donc de l'intervalle de tolérance.

### **Exemple:**

Imaginons un assemblage d'un arbre de diamètre nominal 50 mm avec un alésage. Pour choisir un ajustement adapté, on peut consulter un tableau des ajustements normalisés ISO. Si on souhaite un ajustement serré, on peut opter pour un alésage H7 et un arbre g6, donnant une désignation codée ¢ 50 H7 g6.

# <span id="page-8-0"></span>**Chapitre 2 :** Comprendre la mécanique des liaisons et la modélisation des mécanismes

## <span id="page-8-1"></span>**1. Rappels essentiels en mÈcanique :**

### Le tableau des mobilités :

Le tableau des mobilités est un outil précieux pour représenter les mouvements relatifs entre deux solides, ici appelés S1 et S2. Imaginez-le comme une carte qui décrit comment ces solides interagissent et se déplacent l'un par rapport à l'autre.

### Le torseur des actions mécaniques transmissibles :

Le torseur est un concept clé en mécanique. Il s'agit d'un ensemble ordonné de deux vecteurs. Son application est cruciale car il caractérise les actions mécaniques entre deux solides.

### **Exemple :**

Si nous avons deux blocs de bois S1 et S2 en contact, le torseur pourrait décrire la force de friction entre eux.

### **Importance du point d'application :**

Le point d'application du torseur est d'une grande importance. Il s'agit du point spécifique où se produit l'action mécanique.

### **…criture du torseur :**

Le torseur se décompose dans un repère spécifique. Il comporte deux colonnes principales : la première décrit l'action mécanique extérieure (aussi connue sous le nom de glisseur), et la seconde décrit le couple exercé par le solide 2 sur le solide 1.

# <span id="page-8-2"></span>**2. Le torseur cinématique :**

### **Définition et utilité :**

Le torseur cinématique est une autre notion fondamentale. Il permet d'écrire les caractéristiques cinématiques d'un solide S1 par rapport à un solide S2, dans un repère donné et à un point considéré. C'est un peu comme une "carte d'identité" qui décrit le comportement d'un solide par rapport à un autre.

### **Structure du torseur cinématique :**

La structure du torseur cinématique est similaire à celle du torseur des actions mécaniques. La première colonne décrit le comportement rotatif du solide, et la seconde colonne correspond à la vitesse du point considéré appartenant au solide par rapport au référentiel

# <span id="page-8-3"></span>**3. Les liaisons mÈcaniques ÈlÈmentaires :**

### **Introduction aux liaisons mÈcaniques :**

Les liaisons mécaniques sont les différentes manières dont deux solides peuvent interagir et se connecter entre eux.

### **Caractéristiques des liaisons mécaniques :**

Chaque type de liaison possède des caractéristiques spécifiques qui déterminent comment les solides peuvent bouger. Par exemple, une liaison pivot permet une rotation autour d'un axe, tandis qu'une liaison glissière autorise un mouvement linéaire dans une direction.

### **Exemple :**

Dans une bicyclette, la liaison entre les pédales et la manivelle est un exemple de liaison pivot.

### Le point caractéristique de la liaison :

Chaque liaison a un point caractéristique, noté A. C'est le point autour duquel la liaison permet un mouvement spécifique. Par exemple, dans une liaison pivot, c'est le point autour duquel le mouvement de rotation a lieu.

### Le repère caractéristique de la liaison :

Le repère caractéristique de la liaison, noté  $R(A,\xi,\psi,\zeta)$ , est le repère dans lequel nous analysons le mouvement de la liaison. Cela aide à simplifier l'analyse et à comprendre plus clairement le comportement de la liaison.

# <span id="page-9-0"></span>**4. Normalisation des liaisons mÈcaniques :**

### **L'importance de la normalisation :**

La normalisation des liaisons est un processus qui vise à standardiser la manière dont nous dÈcrivons et analysons les liaisons. Cela facilite la communication et la compréhension entre les ingénieurs et les techniciens.

### **Nouvelle normalisation :**

La nouvelle normalisation est une mise à jour des normes précédentes. Elle prend en compte les évolutions technologiques et les nouvelles connaissances en mécanique. Elle est signalée par un astérisque (\*) dans les documents techniques.

# <span id="page-10-0"></span>**Chapitre 3 :** Les fondamentaux de la mécanique des torseurs

## <span id="page-10-1"></span>**1. Comprendre les torseurs :**

### **Qu'est-ce qu'un torseur ?**

Un torseur est un concept mathématique qui permet de résumer l'ensemble des forces s'exerçant sur un objet. On peut le définir par deux vecteurs, qui quand connus, nous donnent une image complète de l'objet en question.

### **Les ÈlÈments d'un torseur :**

Chaque torseur a deux éléments de réduction, un vecteur force et un vecteur moment. Ces deux vecteurs sont liés à un point A, qui peut être n'importe quel point de l'espace.

## <span id="page-10-2"></span>**2. Les types particuliers de Torseurs :**

### **Le torseur glisseur :**

Le torseur glisseur est un type particulier de torseur dont le moment résultant au point A est nul. En d'autres termes, il n'y a pas de rotation autour de ce point.

### **Le torseur couple :**

À l'inverse, un torseur couple est un torseur dont la résultante est nulle, signifiant qu'il n'y a pas de force agissant au point A, uniquement un moment, ce qui entraîne une rotation.

### **Le torseur nul :**

Enfin, le torseur nul est celui dont les deux vecteurs, force et moment, sont nuls. Ce cas est rare, car il signifie qu'il n'y a aucune force ni moment agissant sur l'objet.

### <span id="page-10-3"></span>**3. Les opÈrations sur les torseurs :**

### **L'addition de torseurs :**

On peut additionner deux torseurs, à condition qu'ils soient exprimés au même point de réduction et dans la même base. Cela signifie que les forces et les moments de chaque torseur doivent être décomposés de la même façon.

### **La multiplication d'un torseur par un scalaire :**

Multiplier un torseur par un scalaire signifie simplement multiplier chaque vecteur du torseur par ce scalaire.

### L'égalité de torseurs :

Deux torseurs sont égaux s'ils ont la même résultante et le même moment au même point de réduction, exprimés dans la même base et avec les mêmes unités.

### **Changement de centre de rÈduction :**

Changer le centre de réduction d'un torseur signifie simplement recalculer les vecteurs de force et de moment à partir d'un autre point.

# <span id="page-11-0"></span>**4.** Les actions mécaniques particulières :

### **Action mÈcanique de pesanteur :**

L'action mécanique de pesanteur est celle exercée par la Terre sur un objet. Elle est représentée par un torseur glisseur dont la force est égale à la masse de l'objet multipliée par la gravité.

### Action mécanique due à la pression d'un fluide :

La pression d'un fluide sur une surface plane crée une force qui peut être modélisée par un torseur glisseur. La force est égale à la pression multipliée par la surface, et elle s'exerce dans la direction normale à la surface.

### **Action mÈcanique d'un ressort :**

Un ressort exerce une force qui peut être modélisée par un torseur glisseur. La force est proportionnelle à l'élongation du ressort, et elle s'exerce dans la direction de l'axe du ressort.

## <span id="page-11-1"></span>**5. Les applications des torseurs :**

### **Analyse des mÈcanismes :**

Les torseurs peuvent être utilisés pour analyser les forces et les moments dans les mÈcanismes complexes. Par exemple, dans un robot industriel, les torseurs peuvent aider à comprendre comment les différentes forces s'exercent et comment elles se transmettent à travers le mécanisme.

### **Conception des structures :**

En conception de structures, les torseurs peuvent aider à déterminer les forces et les moments qui agiront sur la structure. Cela peut aider à choisir les matériaux appropriés et à dimensionner correctement les éléments de la structure.

### **MÈcanique des solides :**

Dans la mécanique des solides, les torseurs peuvent être utilisés pour analyser les contraintes et les déformations dans les matériaux. Ils peuvent aider à comprendre comment les matériaux se comporteront sous différentes charges et conditions.

# <span id="page-12-0"></span>**Chapitre 4: Comprendre les brides hydrauliques et le concept** d'isolement

# <span id="page-12-1"></span>1. Les brides hydrauliques et leur fonctionnement :

### Qu'est-ce qu'une bride hydraulique ?

Une bride hydraulique est un composant mécanique utilisé pour connecter ou attacher deux éléments ensemble dans un système hydraulique.

### Fonctionnement d'une bride hydraulique :

La bride hydraulique fonctionne en exerçant une pression sur un joint d'étanchéité placé entre deux surfaces, créant ainsi une liaison robuste et résistante.

### Utilité des brides hydrauliques :

Elles sont cruciales dans les systèmes hydrauliques car elles permettent de maintenir la pression et le flux des fluides, garantissant ainsi un fonctionnement optimal du système.

# <span id="page-12-2"></span>2. Le graphe des liaisons :

### **Compréhension du graphe des liaisons :**

Le graphe des liaisons est une représentation schématique des différentes connexions entre les composants d'un système mécanique.

### Utilité du graphe des liaisons :

Cet outil est particulièrement utile pour visualiser les relations entre les différentes parties d'un système, facilitant ainsi la compréhension de son fonctionnement global.

### <span id="page-12-3"></span>3. L'isolement et ses exemples :

### **Définition de l'isolement:**

L'isolement, dans le contexte mécanique, fait référence à l'état d'un système ou d'un composant qui est séparé ou isolé des autres éléments.

### **Exemples d'isolements:**

Un piston dans un cylindre d'un moteur est un cas d'isolement. Le piston est isolé du reste du moteur par des joints d'étanchéité, lui permettant de se déplacer librement tout en gardant le carburant et l'air séparés.

### La frontière d'isolement :

La frontière d'isolement désiane la délimitation entre un élément isolé et le reste du système. C'est cette frontière qui permet l'existence d'un isolement.

### <span id="page-12-4"></span>4. Les actions mécaniques et leur inventaire :

### **Comprendre les actions mécaniques :**

Les actions mécaniques sont les forces et les moments appliqués sur un corps ou un système. Elles peuvent être internes ou externes et sont responsables des mouvements ou des déformations.

### **Inventaire des actions mÈcaniques :**

L'inventaire des actions mécaniques consiste à lister et à caractériser toutes les forces et les moments qui agissent sur un corps ou un système.

# <span id="page-13-0"></span>**5. Le thÈorËme du solide :**

### **Comprendre le théorème du solide :**

Le théorème du solide est un principe fondamental en mécanique. Il stipule que l'état de mouvement ou de repos d'un solide dépend de la somme des forces qui lui sont appliquées.

### **Application du thÈorËme du solide :**

L'application de ce théorème nous permet de prédire comment un solide réagira à un ensemble donné de forces.

### Application concrète du théorème du solide :

Pour illustrer l'application du théorème du solide, prenons un exemple simple.

### **Exemple :**

Imaginons une boîte sur une table. Si la somme des forces appliquées à la boîte est nulle (la force de la gravité est équilibrée par la force de réaction de la table), la boîte restera immobile. Si une force supplémentaire est appliquée (comme une poussée), la boîte se mettra en mouvement. C'est ce que prédit le théorème du solide.

### <span id="page-13-1"></span>**6. La cohÈrence des systËmes mÈcaniques :**

### L'importance de la cohérence :

En mécanique, il est crucial que tous les composants d'un système fonctionnent en harmonie. C'est ce que nous appelons la cohérence. Un système incohérent peut entraîner une usure prématurée, une inefficacité ou même une défaillance complète.

### **Garantir la cohérence du système :**

Pour garantir la cohérence d'un système, il est nécessaire de comprendre et de contrôler toutes les interactions entre ses composants. C'est là que les concepts comme le graphe des liaisons, l'isolement et l'inventaire des actions mécaniques entrent en jeu.

# <span id="page-14-0"></span>**Chapitre 5 :** La réalisation d'un schéma cinématique

# <span id="page-14-1"></span>**1. Introduction aux schÈmas cinÈmatiques :**

### **Qu'est-ce qu'un schÈma cinÈmatique ?**

Un schéma cinématique, c'est comme un plan d'un système mécanique. Il représente les différentes pièces et comment elles interagissent entre elles.

### L'utilité des schémas cinématiques :

Ces schémas sont essentiels pour comprendre le fonctionnement d'un mécanisme, pour diagnostiquer des problèmes ou pour concevoir de nouvelles machines.

# <span id="page-14-2"></span>**2. La rÈalisation d'un schÈma cinÈmatique :**

### **Identifier les éléments du mécanisme :**

La première étape consiste à identifier les différentes parties du mécanisme que l'on veut représenter. Il faut repérer les pièces, les liens, les points de contact, etc.

### **Dessiner le schéma cinématique :**

Ensuite, on dessine le schéma, en respectant les proportions et les positions relatives des différentes parties. Il faut aussi indiquer les points de contact et les directions de mouvement.

### **VÈrifier la cohÈrence du schÈma :**

Une fois le schéma dessiné, on doit vérifier qu'il est cohérent et qu'il représente fidèlement le mécanisme réel.

# <span id="page-14-3"></span>**3. Les contacts entre classes :**

### **Qu'est-ce qu'un contact entre classes ?**

Dans un mécanisme, les différents éléments peuvent entrer en contact les uns avec les autres. Ces points de contact sont appelés des "contacts entre classes".

### **L'importance des contacts entre classes**

Ces contacts sont essentiels au fonctionnement du mécanisme. Ils permettent la transmission des mouvements et des forces.

### **Comment représenter les contacts entre classes ?**

Sur un schéma cinématique, les contacts entre classes sont généralement représentés par des points ou des lignes, selon la nature du contact.

# <span id="page-14-4"></span>**4. Le mÈcanisme rÈel :**

### **Du schÈma au mÈcanisme rÈel :**

Le schéma cinématique est une représentation simplifiée du mécanisme réel. Il est important de toujours garder à l'esprit la réalité du mécanisme lorsqu'on travaille à partir du schéma.

### Les limites du schéma cinématique :

Le schéma cinématique ne tient pas compte de certains aspects du mécanisme réel, comme les frottements, les déformations, les effets thermiques, etc.

# <span id="page-15-0"></span>**5. Le dessin d'ensemble :**

### **Qu'est-ce qu'un dessin d'ensemble ?**

Un dessin d'ensemble est un type de dessin technique qui représente l'ensemble d'un mécanisme, avec toutes ses pièces et leurs positions relatives.

### La relation entre le schéma cinématique et le dessin d'ensemble :

Le schéma cinématique est une étape préliminaire à la réalisation du dessin d'ensemble. Il permet de comprendre le fonctionnement du mécanisme avant de le représenter dans son intégralité.

### **Comment rÈaliser un dessin d'ensemble ?**

Pour réaliser un dessin d'ensemble, il faut d'abord disposer d'un schéma cinématique détaillé. Ensuite, on ajoute les dimensions, les formes exactes des pièces et les autres détails.

### **L'importance du dessin d'ensemble :**

Le dessin d'ensemble est essentiel pour la fabrication, l'assemblage et la maintenance du mécanisme. Il permet aussi de communiquer efficacement à propos du mécanisme avec d'autres personnes.

# <span id="page-16-0"></span>**Chapitre 6 :** Les assemblages et analyses en conception mécanique

## <span id="page-16-1"></span>**1. Introduction à la liaison mécanique :**

### **DÈfinition de la liaison mÈcanique :**

La liaison mécanique est un concept essentiel en conception mécanique. Elle se réfère à la relation entre deux pièces qui interagissent mécaniquement.

### **Liaison encastrement :**

La liaison encastrement est un type de liaison où une pièce est fixée fermement à une autre, ne permettant aucun mouvement relatif.

### Le degré de mobilité :

Le degré de mobilité d'une liaison mécanique est le nombre de mouvements indépendants qu'une pièce peut effectuer par rapport à une autre.

## <span id="page-16-2"></span>**2. Analyse de l'environnement :**

### **Le diagramme pieuvre :**

Le diagramme pieuvre est un outil d'analyse qui aide à identifier les interactions entre un produit et son environnement.

### **Exemple d'application au batteur-mÈlangeur :**

Considérons un batteur-mélangeur. Les interactions peuvent être l'électricité qui l'alimente, l'utilisateur qui le manipule, les ingrédients qu'il mélange, le bruit qu'il émet, etc.

### <span id="page-16-3"></span>**3. Les assemblages mÈcaniques :**

### **Assemblages dÈmontables :**

Les assemblages démontables sont ceux qui peuvent être séparés sans endommager les composants.

### Assemblages indémontables :

Inversement, les assemblages indémontables sont conçus pour rester assemblés en permanence.

### **Exemple de maintien par goupille :**

Une méthode de maintien dans un assemblage démontable est l'utilisation d'une goupille. Elle traverse deux pièces pour les relier temporairement.

### <span id="page-16-4"></span>**4. Les techniques de fixation :**

### **Le cordon de soudure :**

Le cordon de soudure est un moyen d'assemblage indémontable. Il fusionne deux pièces métalliques en faisant fondre un fil métallique entre elles.

### **Le rivet :**

Le rivet est un autre moyen de fixation. Il est inséré dans un trou pré-percé et ensuite déformé pour fixer les pièces ensemble.

# <span id="page-17-0"></span>**5. Application pratique sur la construction d'un robot :**

### **Liaisons dans le robot :**

Dans un robot, les liaisons encastrement sont utilisées pour fixer fermement les moteurs aux bras du robot, garantissant une mobilité contrôlée.

### **Analyse de l'environnement du robot :**

À l'aide d'un diagramme pieuvre, on peut analyser les interactions du robot avec son environnement tel que la commande de l'utilisateur, l'alimentation électrique, les obstacles à naviguer, etc.

### **Assemblage du robot :**

Pour monter le robot, on utilise des assemblages démontables, comme le maintien par goupille, permettant ainsi la maintenance et l'amÈlioration du robot.

# <span id="page-18-0"></span>**Chapitre 7 :** Comprendre les spécifications d'un système pluritechnologique

# <span id="page-18-1"></span>1. Introduction aux systèmes pluritechnologiques :

### Qu'est-ce qu'un système pluritechnologique ?

Un système pluritechnologique est un système qui intègre plusieurs technologies. C'est un mÈlange d'Èlectronique, de mÈcanique, d'informatique et parfois de biotechnologie, tout dans un même système.

### Pourquoi étudier les systèmes pluritechnologiques ?

L'étudiant en BTS ATI sera amené à travailler avec ces systèmes. Il est donc crucial de comprendre comment ils sont construits et comment ils fonctionnent.

# <span id="page-18-2"></span>**2. Le cahier des charges fonctionnel :**

### **DÈfinition du cahier des charges fonctionnel :**

Le cahier des charges fonctionnel est un document qui décrit ce que doit faire un système. Il spécifie les fonctions principales et secondaires du système.

### **Importance du cahier des charges fonctionnel :**

Sans un cahier des charges fonctionnel clair, il est difficile de savoir ce qu'un système est censé faire. Il sert de guide pour le développement du système.

### **Exemple :**

Pour un robot aspirateur, le cahier des charges fonctionnel pourrait inclure des éléments comme "doit pouvoir naviguer de manière autonome" ou "doit pouvoir aspirer sur différents types de sols".

### <span id="page-18-3"></span>**3. La nomenclature :**

### **Qu'est-ce que la nomenclature ?**

La nomenclature est une liste de tous les composants qui composent un système. Elle peut inclure des éléments comme des pièces mécaniques, des composants Èlectroniques, des logiciels, etc.

### **RÙle de la nomenclature :**

La nomenclature aide à comprendre la structure d'un système. Elle est également utile lors de l'assemblage ou de la maintenance du système.

### <span id="page-18-4"></span>**4. Les composants industriels :**

### **DÈfinition des composants industriels :**

Les composants industriels sont les différentes parties qui composent un système. Ils peuvent être de nature variée, comme des pièces mécaniques, des cartes électroniques, des logiciels, etc.

### **Importance des composants industriels :**

Comprendre les composants industriels est crucial pour comprendre comment un système fonctionne. Chaque composant a un rôle précis et contribue à la fonctionnalité globale du système.

### **Exemple :**

Dans une voiture, les composants industriels pourraient inclure le moteur, la transmission, le système de freinage, les phares, etc. Chacun de ces composants a un rôle précis à jouer pour que la voiture puisse fonctionner correctement.

# <span id="page-19-0"></span>**5. Application pratique :**

### **L'Ètude des spÈcifications en pratique :**

L'étude des spécifications n'est pas uniquement théorique. Dans le cadre du BTS ATI, il est souvent demandé de mettre en application ces connaissances sur des cas concrets.

### **DÈvelopper un regard critique :**

En apprenant à décortiquer les spécifications d'un système pluritechnologique, l'étudiant développe un regard critique. Il est alors capable d'identifier les points forts, mais aussi les faiblesses d'un système.

### **Exemple :**

L'étudiant pourrait être amené à étudier un drone. Il devra alors prendre en compte la nomenclature du drone (moteurs, caméra, batterie, etc.), le cahier des charges fonctionnel (capacité de vol, distance de contrôle, qualité de l'image, etc.) et les composants industriels utilisés.

# <span id="page-20-0"></span>**Chapitre 8 :** Vérification des performances mécaniques et électriques d'un système pluritechnologique

# <span id="page-20-1"></span>1. Introduction aux systèmes pluritechnologiques :

### Qu'est-ce qu'un système pluritechnologique ?

Un système pluritechnologique est une structure complexe qui utilise plusieurs technologies différentes, comme l'électricité, la mécanique, et parfois même l'électronique.

### **Pourquoi vérifier les performances ?**

La vérification des performances est primordiale pour s'assurer du bon fonctionnement du système. Cela évite de potentielles pannes ou dysfonctionnements.

### **L'importance des performances mÈcaniques :**

Les performances mécaniques sont essentielles dans un système pluritechnologique. En effet, une faible performance mécanique peut limiter l'efficacité globale du système.

### **L'importance des performances Èlectriques :**

De même, les performances électriques jouent un rôle clé dans le bon fonctionnement du système. Il faut donc les vérifier régulièrement.

# <span id="page-20-2"></span>**2. VÈrification des performances mÈcaniques :**

### **Qu'est-ce que la performance mÈcanique ?**

La performance mécanique d'un système se réfère à son aptitude à remplir efficacement ses fonctions mécaniques, telles que le mouvement, la résistance, la flexibilité.

### **Comment vÈrifier les performances mÈcaniques ?**

La vérification des performances mécaniques se fait généralement en testant les différentes parties du système. Par exemple, on peut vérifier la force d'un moteur ou la résistance d'une pièce.

### Les outils de vérification mécanique :

Plusieurs outils peuvent être utilisés pour vérifier les performances mécaniques, comme un dynamomètre pour mesurer la force, ou un duromètre pour mesurer la dureté d'un matériau.

### **Exemple de vérification mécanique :**

Si nous avons un robot de manutention, nous pourrions tester la capacité de levage de ses bras mécaniques pour vérifier si elle correspond aux spécifications du fabricant.

# <span id="page-20-3"></span>**3. VÈrification des performances Èlectriques :**

### **Qu'est-ce que la performance Èlectrique ?**

La performance électrique fait référence à l'efficacité des composants électriques du système, comme les circuits, les moteurs électriques, ou les capteurs.

### **Comment vÈrifier les performances Èlectriques ?**

La vérification des performances électriques se fait en mesurant diverses caractéristiques, comme le courant, la tension, ou la résistance.

### Les outils de vérification électrique :

Des outils tels qu'un multimètre, un oscilloscope ou un testeur de câbles peuvent être utilisés pour vérifier les performances électriques.

### **Exemple de vérification électrique :**

Dans le cas de notre robot de manutention, nous pourrions vérifier la tension fournie par la batterie, ou tester la résistance des circuits électriques.

## <span id="page-21-0"></span>**4. Conclusion :**

### L'importance de la vérification des performances :

Pour conclure, la vérification des performances mécaniques et électriques est essentielle pour assurer le bon fonctionnement d'un système pluritechnologique. Cela permet de prévenir les pannes et d'optimiser l'efficacité du système.

### Les outils de vérification :

Il existe de nombreux outils pour réaliser ces vérifications. Le choix de l'outil dépend du type de performance que l'on souhaite vérifier : mécanique ou électrique.

### **Les consÈquences d'une mauvaise performance :**

Une mauvaise performance peut entraîner une diminution de l'efficacité du système, voire sa panne. Il est donc crucial de faire régulièrement des contrôles.

### **L'importance de la formation :**

Pour effectuer correctement ces vérifications, il est nécessaire d'avoir une formation adéquate. Le BTS ATI offre justement cette formation, en fournissant les compétences nécessaires pour comprendre et vérifier les performances d'un système pluritechnologique.

### **Exemple de consÈquence d'une mauvaise performance :**

Si le robot de manutention n'est pas capable de soulever la charge requise à cause d'une mauvaise performance mécanique, cela peut entraîner un retard dans les opérations de production, avec des conséquences financières importantes pour l'entreprise.